# 1Z0-202<sup>Q&As</sup>

Siebel 8 Consultant Exam

### Pass Oracle 1Z0-202 Exam with 100% Guarantee

Free Download Real Questions & Answers **PDF** and **VCE** file from:

https://www.leads4pass.com/1z0-202.html

100% Passing Guarantee 100% Money Back Assurance

Following Questions and Answers are all new published by Oracle Official Exam Center

Instant Download After Purchase

100% Money Back Guarantee

😳 365 Days Free Update

Leads4Pass

800,000+ Satisfied Customers

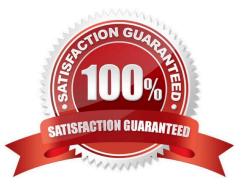

#### **QUESTION 1**

You created a new view in Siebel Tools, but none of the users can see it in the application. Which three could cause this? (Choose three.)

- A. You forgot to add the view to a screen.
- B. You gave the wrong view name to the administrator.
- C. The administrator forgot to activate the responsibility.
- D. The administrator assigned the view to a responsibility none of the users possess.
- E. You left the Category Name blank when you created the Screen View object definition.
- F. The Default Local Access flag was set to TRUE by the administrator when adding the view.

Correct Answer: ABD

#### **QUESTION 2**

You wish to create a M:M relationship between contacts and colleges attended, to be displayed in both a Contacts-Colleges view and in a Colleges-Contacts view. You decide to implement this by first creating a stand-alone CX\_COLLEGE table. What will you also need to create? (Choose all that apply.)

- A. A Contact/College link.
- B. A College/Contact link.
- C. A College business object.
- D. A College business component.
- E. A join between S\_CONTACT and CX\_COLLEGE.
- F. An intersection table between S\_CONTACT and CX\_COLLEGE.

Correct Answer: ABCDF

#### **QUESTION 3**

What must you do in order to ensure that the Workflow simulator opens the Mobile Web Client and accesses the correct database when a simulation is initiated?

- A. Select Debug from the View > Options menu and enter the local client start-up information.
- B. Right-click the design canvas and select Simulate, then enter the local client start-up information.
- C. Select Simulator Options from the View > Options menu and enter the local client start-up information.
- D. Right-click the design canvas and select Simulate Options, then enter the local client start-up information.

Correct Answer: A

#### **QUESTION 4**

Which two clients obtain initialization settings from both the configuration file and Application Object Manager component parameters? (Choose two.)

- A. Web Client
- B. Handheld Client
- C. Mobile Web Client
- D. Wireless Web Client
- E. Dedicated Web Client

Correct Answer: AD

#### **QUESTION 5**

Which two statements are true about using the Table wizard to create a new intersection table between two non-party tables? (Choose two.)

- A. The parent tables must have a type set to Data (Intersection)
- B. The new table will have type setting of Data (Intersection)
- C. The new table will include two foreign key columns
- D. The new table will include a PAR\_ROW\_ID column

Correct Answer: BC

#### **QUESTION 6**

Your company maintains several different Marriott accounts such as Marriott, Marriott Europe, and Marriott Asia, with all such accounts starting with the word "Marriott". You wish to get a list of all of your contacts associated with any of the Marriott accounts.

You navigate to the contacts list view. Which query do you perform on the Accounts MVG?

- A. EXISTS "Marriott "
- B. EXISTS (Marriott)
- C. EXISTS ("Marriott")
- D. IS IN "Marriott"
- E. IS IN (Marriott)

#### F. IS IN ("Marriott")

Correct Answer: B

#### **QUESTION 7**

Which three are true about Siebel Business Rules? (Choose three.)

- A. They are stored in a knowledge base.
- B. They are created using the HaleyAuthority application.
- C. They are executed in the Business Rules Service server component.
- D. They are executed by invoking the Business Rules Service business service.
- E. They are automatically updated whenever the object definitions in the Siebel repository are changed.

Correct Answer: ABD

#### **QUESTION 8**

You need to search Service Requests in your workflow. You add a Siebel Operation step. Which two are true? (Choose two.)

- A. You set the Operation property to Query.
- B. You set the Operation property to Search.
- C. You set the Operation Property to Update.
- D. You set the Business Object property to Service Request.
- E. You set the Business Component property to Service Request.

Correct Answer: AE

#### **QUESTION 9**

In Server Administration, what does the Delete Parameter Override feature allow you to do?

- A. Delete the inherited parameter and input a new parameter.
- B. Use the current parameter on all levels higher than the current level.
- C. Remove the current parameter and reinstate parameter inheritance.
- D. Override the current parameter for the next single instance of the component.

Correct Answer: C

#### **QUESTION 10**

What are view Web template items?

- A. View object definitions
- B. Applets that have been bound to a view
- C. Controls that have been bound to an applet
- D. Siebel tags used to define the applet parameters in a view

Correct Answer: B

#### **QUESTION 11**

You are importing products and product lines. Your source data includes product names, product descriptions, and associated product lines, but does not include many of the required flags for the EIM\_PROD\_INT and EIM\_PROD\_LN tables. Most of these flags can be set to default values.

Recommended practice is to add default values for these required flags \_\_\_\_\_.

- A. to the .ifb file
- B. in your source data
- C. using the application administrative screens once the import is complete
- D. to the EIM\_PROD\_INT and EIM\_PROD\_LN tables after loading the source data into them
- E. to the EIM\_PROD\_INT and EIM\_PROD\_LN tables before loading the source data into them

Correct Answer: A

#### **QUESTION 12**

Why would you want to enable primaries for a multi-value group?

- A. It improves performance.
- B. Without a primary, only one record can be referenced.
- C. The multi-value group will not function without a primary.
- D. Primaries are necessary, as only they can modify the data.

Correct Answer: A

#### **QUESTION 13**

Which statement is true of Customer data?

- A. includes static, referential data
- B. has access controlled at the record level
- C. can be grouped into catalogs and categories
- D. is created and managed by only company administrators

Correct Answer: B

#### **QUESTION 14**

What does the Component Reconfiguration feature allow you to do?

A. Modify component parameters while allowing existing component tasks to continue running using the old parameters.

- B. Activate reconfigured components at the next server restart.
- C. Move server components from one server to another.
- D. Stop all current instances of a component and restart them with new parameters.

Correct Answer: A

#### **QUESTION 15**

CHENG has a Call Center agent position and has no one reporting to him. You have given him a responsibility that includes the "Manager\\'s Account List View" (My Team\\'s Account filter). What will be the outcome?

A. You will get an error because you cannot assign a manager view to someone who does not have a manager position.

B. The view will not display to him since he doesn\\'t have a manager position.

- C. He will see the view, but he will not see any records.
- D. He will see the view, but he will only see records for which he is the primary on the Account Team.

Correct Answer: D

Latest 1Z0-202 Dumps

<u>1Z0-202 VCE Dumps</u>

1Z0-202 Exam Questions